## FAST, FLEXIBLE AND FUN: **REVISION CONTROL WITH MERCURIAL**

Martin Geisler  $\langle mg@aragost.com\rangle$ 

Open Business Lunch September 9th, 2010

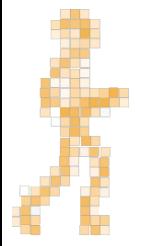

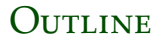

#### **CENTRALIZED VS DISTRIBUTED**

#### **WORKFLOWS**

#### **WRAPPING UP**

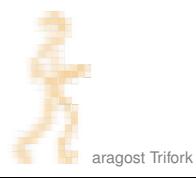

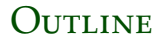

#### **CENTRALIZED VS DISTRIBUTED**

#### **WORKFLOWS**

#### <span id="page-2-0"></span>**WRAPPING UP**

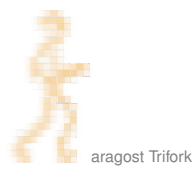

### **CENTRALIZED REVISION CONTROL**

Single repository, multiple working copies:

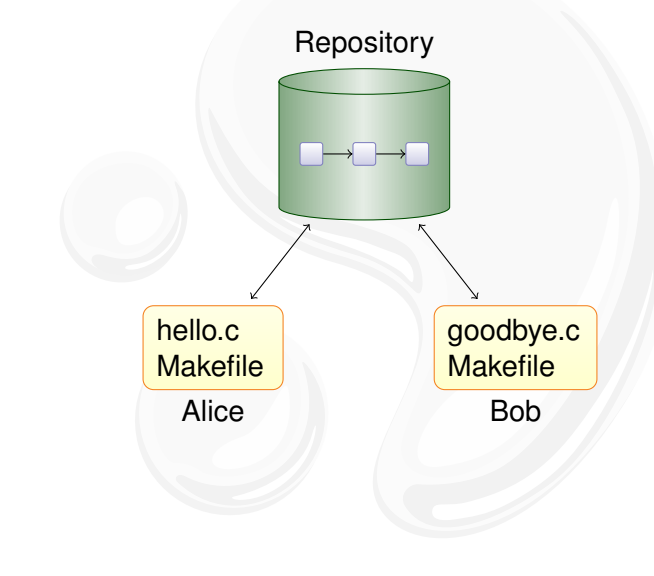

### **CENTRALIZED REVISION CONTROL**

Single repository, multiple working copies:

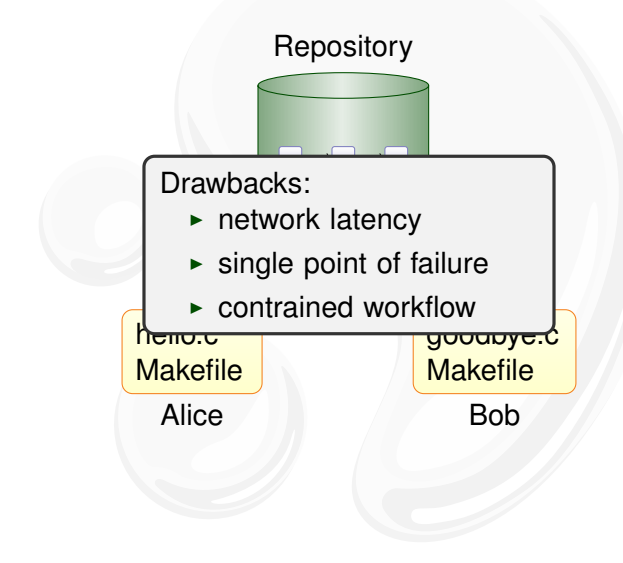

## **DISTRIBUTED REVISION CONTROL**

Mercurial duplicates the history on many servers:

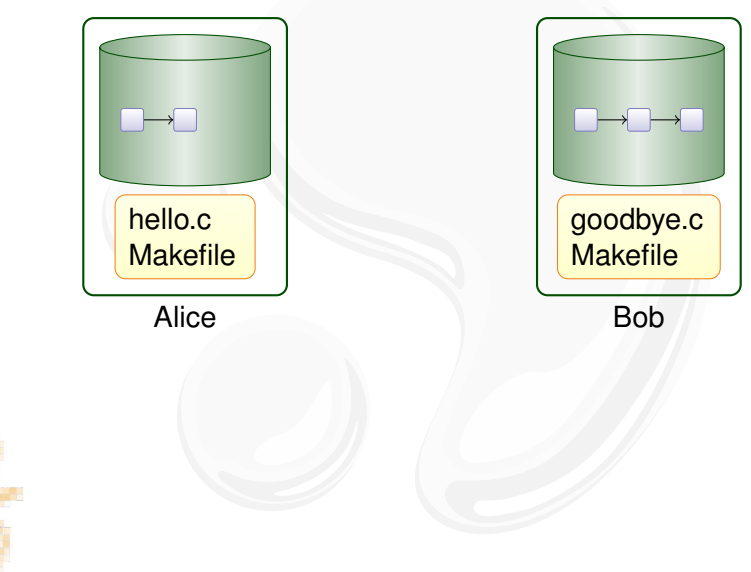

## **DISTRIBUTED REVISION CONTROL**

Mercurial duplicates the history on many servers:

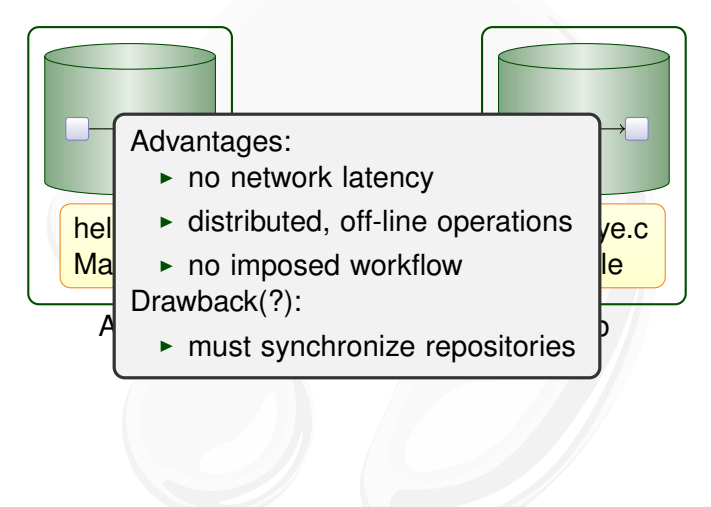

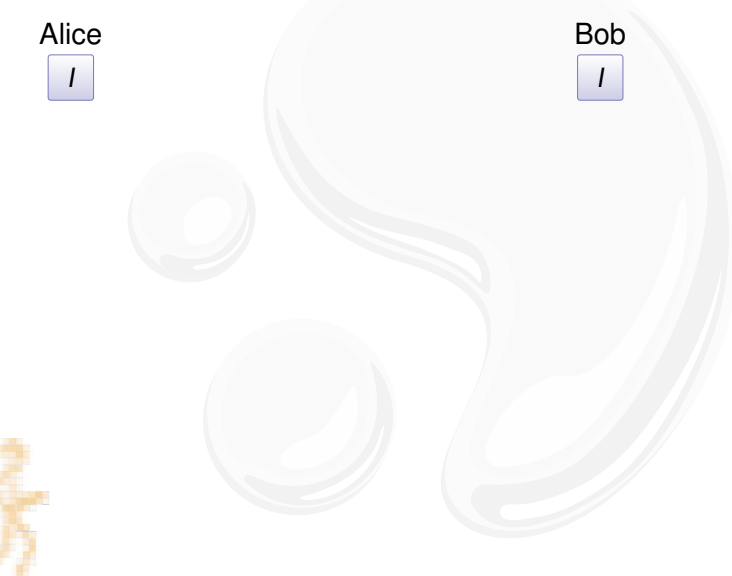

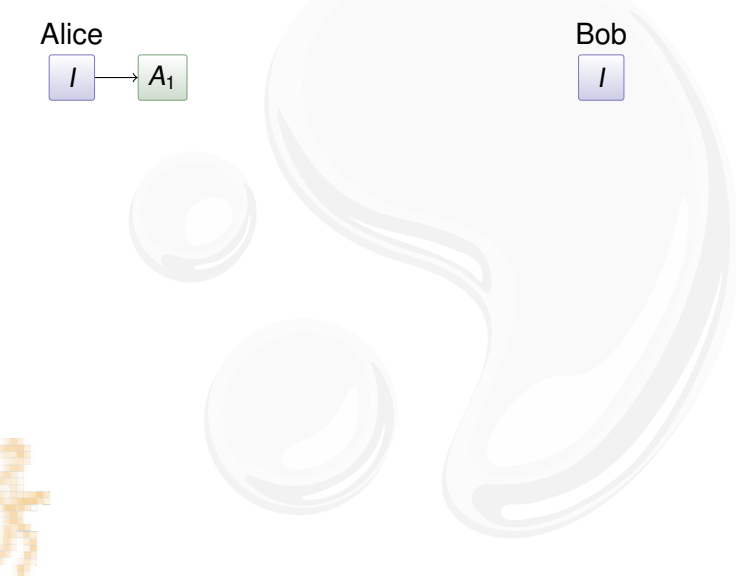

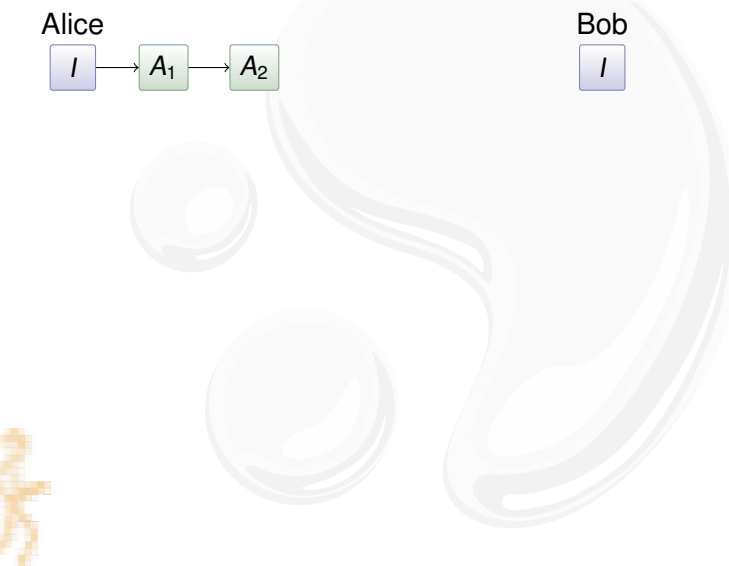

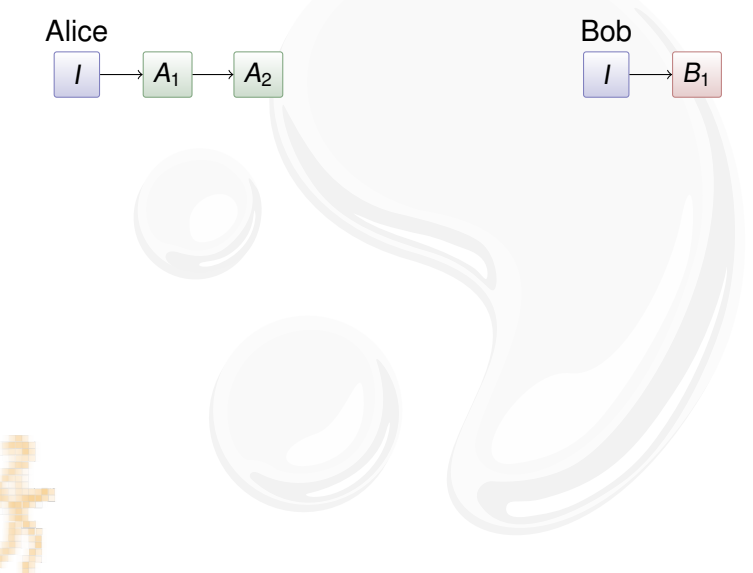

Pull and merge:

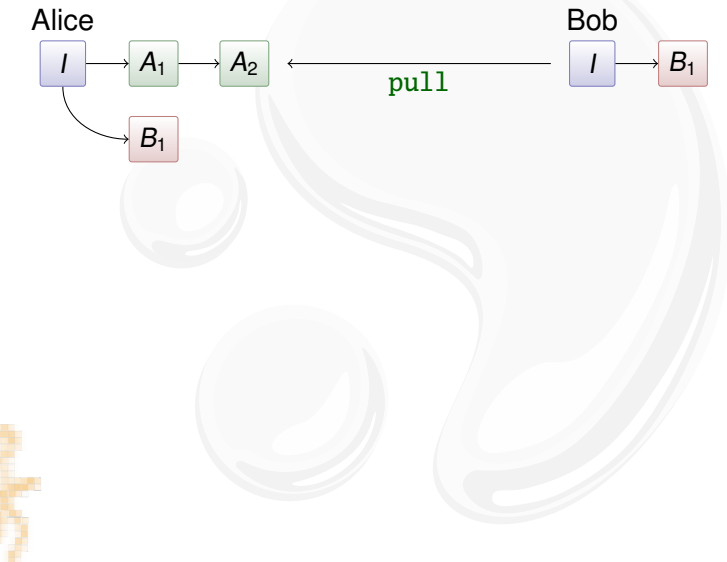

aragost Trifork

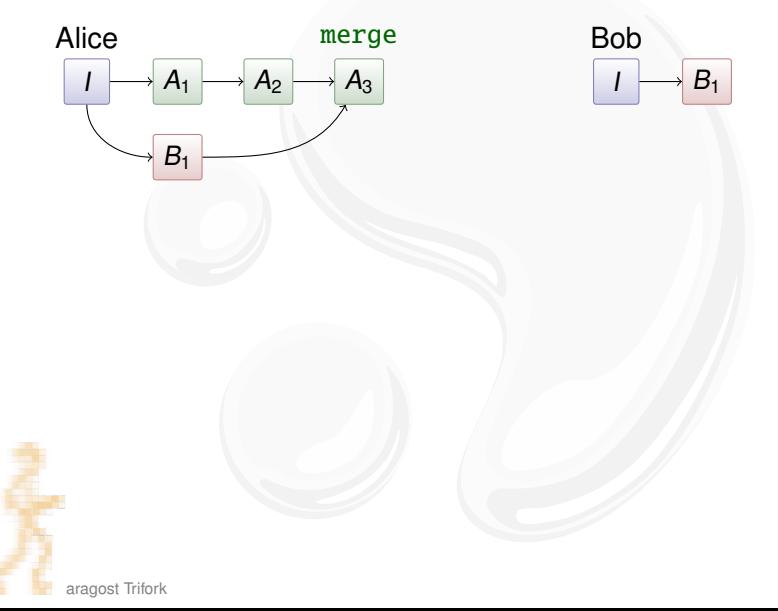

Pull and merge:

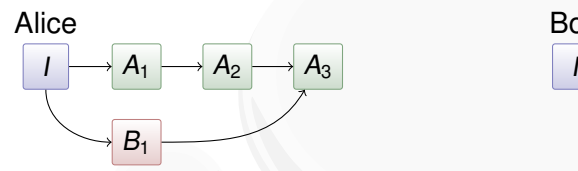

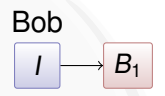

Merging:

- ightharpoonup in the state of A<sub>2</sub> and B<sub>1</sub>: I
- $\triangleright$  compute differences between I and  $B_1$
- $\triangleright$  apply them to  $A_2$ , taking renames into account

# **KEY MERCURIAL COMMANDS**

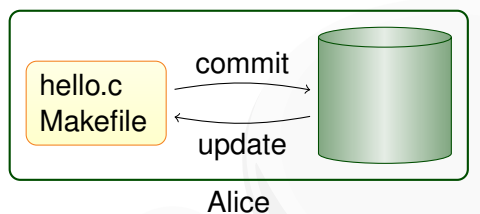

Local commands:

- $\rightarrow$  hg commit: save a snapshot into the current repository
- $\rightarrow$  hg update: checkout revision into working directory
- $\blacktriangleright$  hg merge: join different lines of history

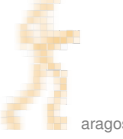

# **KEY MERCURIAL COMMANDS**

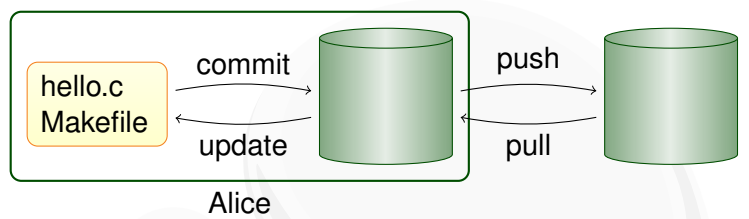

Local commands:

- $\rightarrow$  hg commit: save a snapshot into the current repository
- $\triangleright$  hg update: checkout revision into working directory
- $\rightarrow$  hg merge: join different lines of history

Network commands:

- $\rightarrow$  hg pull: retrieve changesets from another repository
- $\blacktriangleright$  hg push: send your changesets to another repository

#### **OUTLINE**

#### **CENTRALIZED VS DISTRIBUTED**

#### **WORKFLOWS**

#### <span id="page-16-0"></span>**WRAPPING UP**

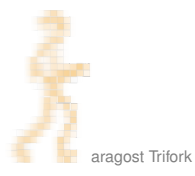

### **WORKFLOW IN A TEAM**

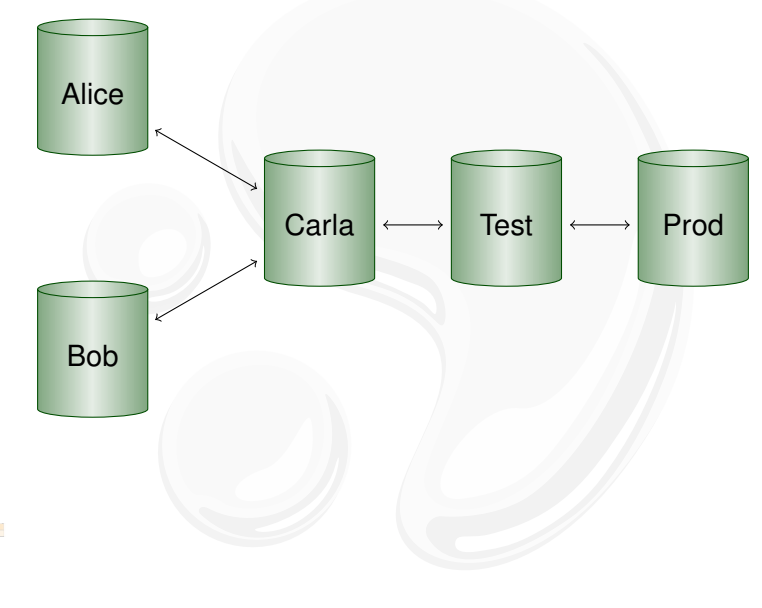

#### **WORKFLOW BETWEEN COMPANY DIVISIONS**

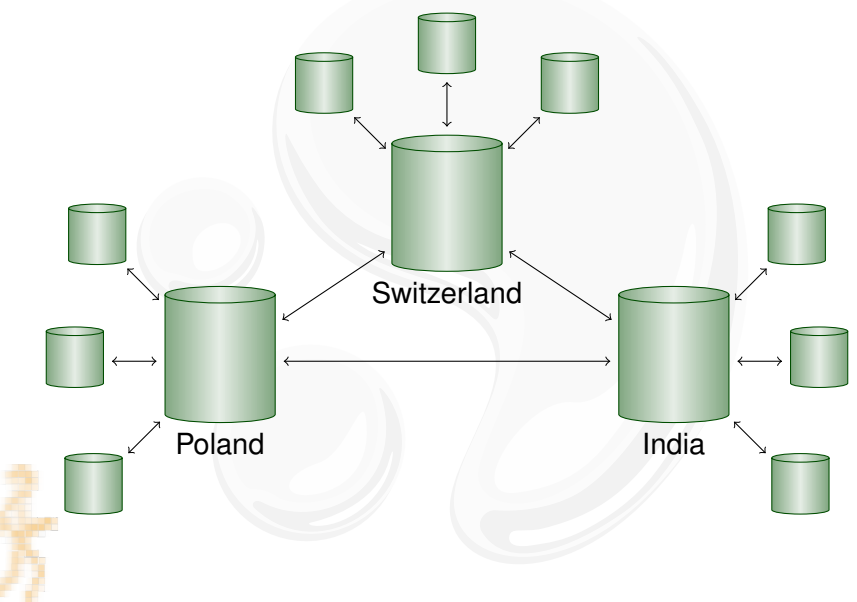

#### **WORKFLOW BETWEEN TWO COMPUTERS**

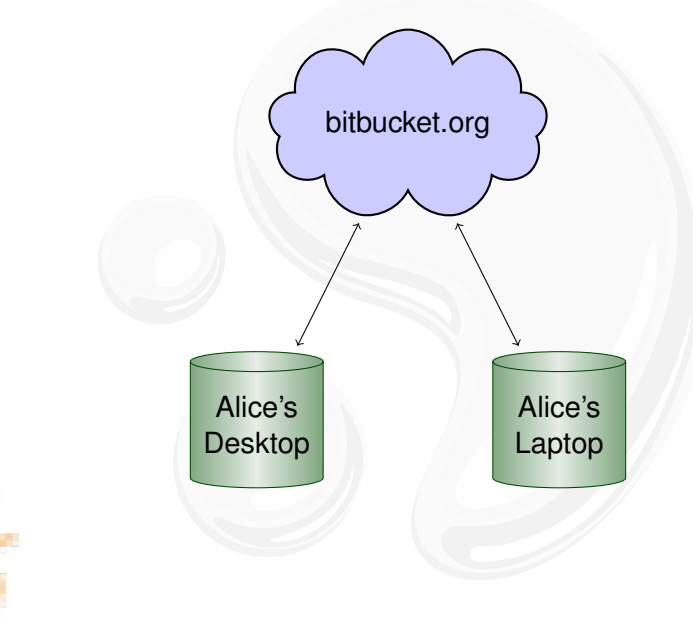

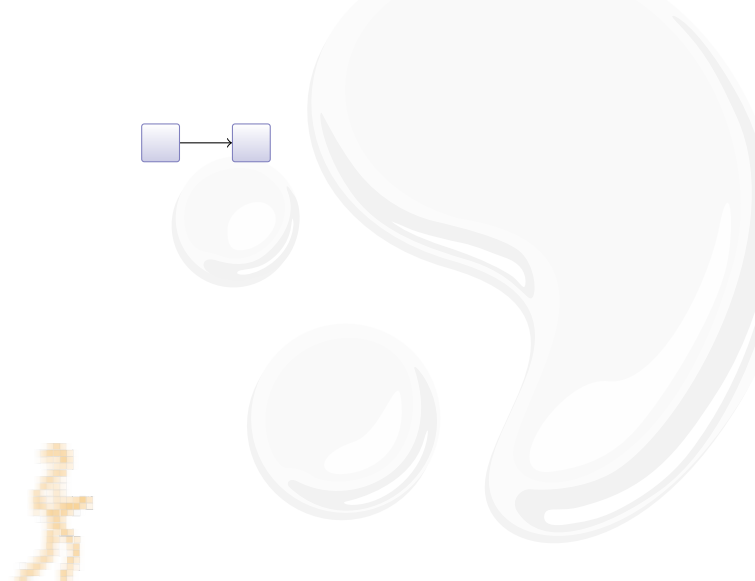

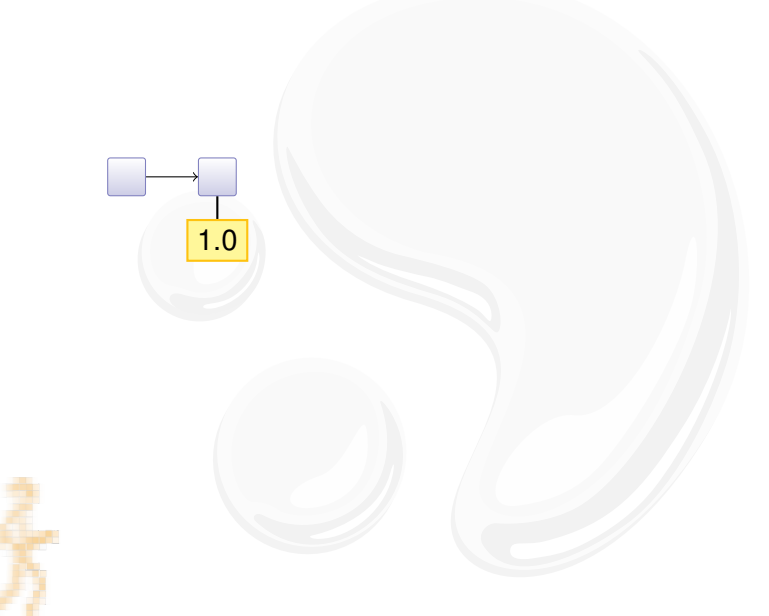

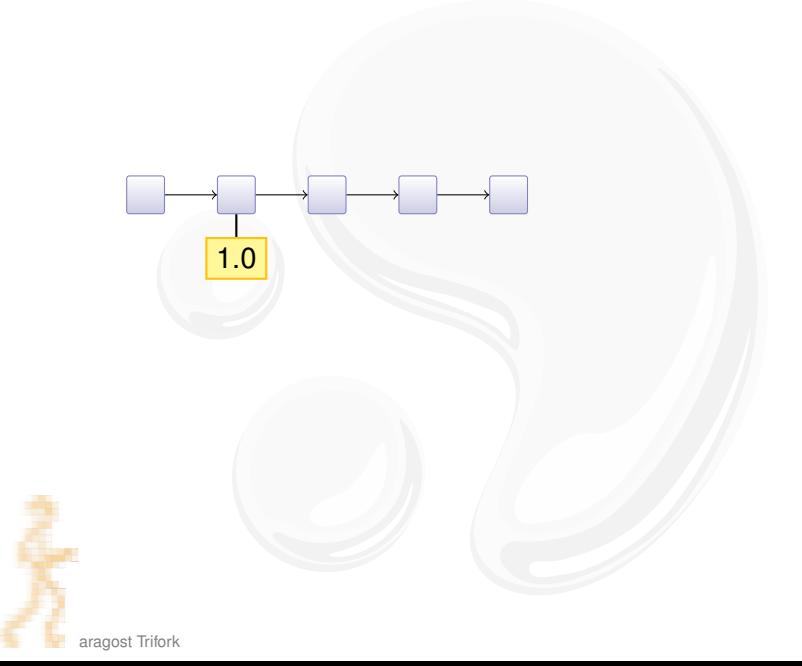

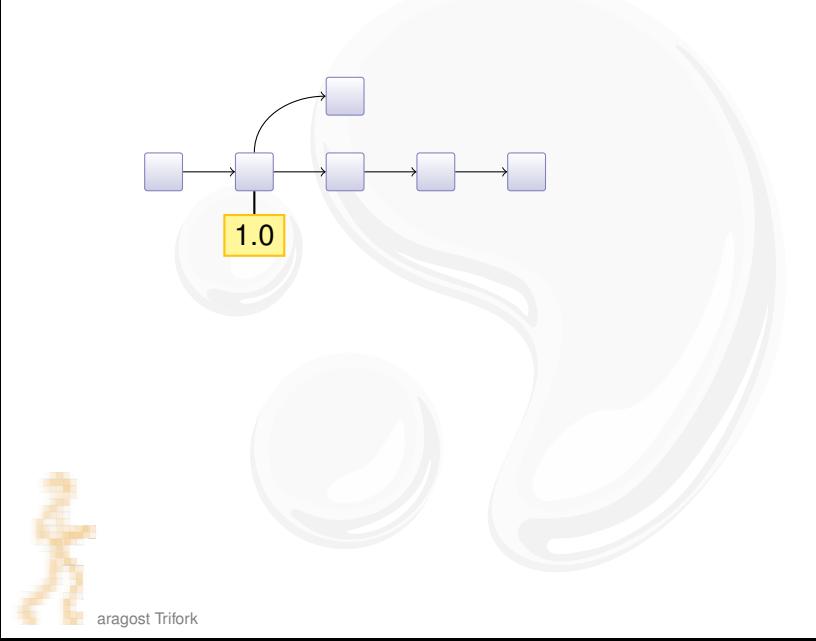

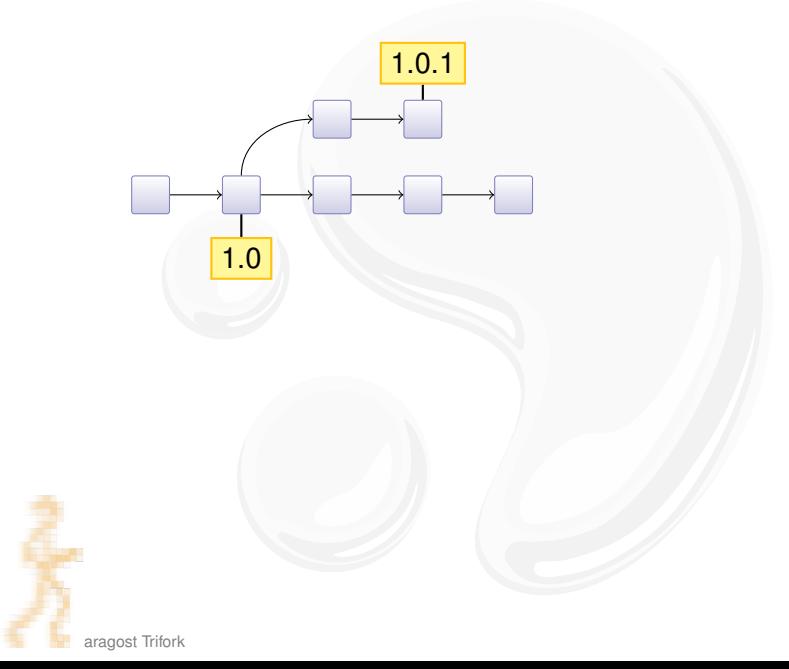

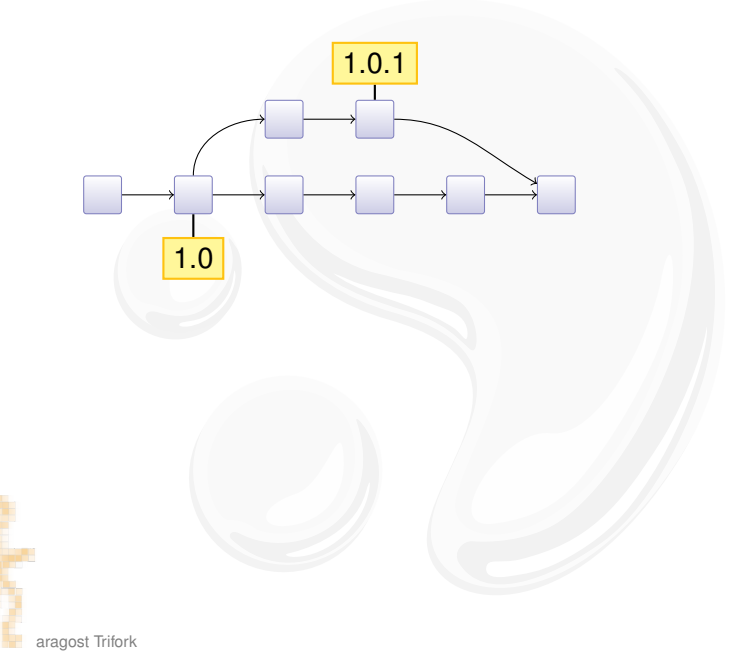

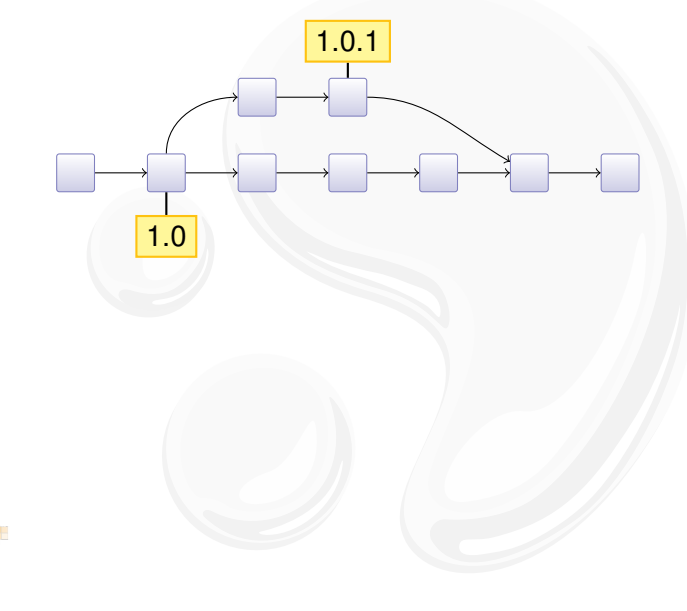

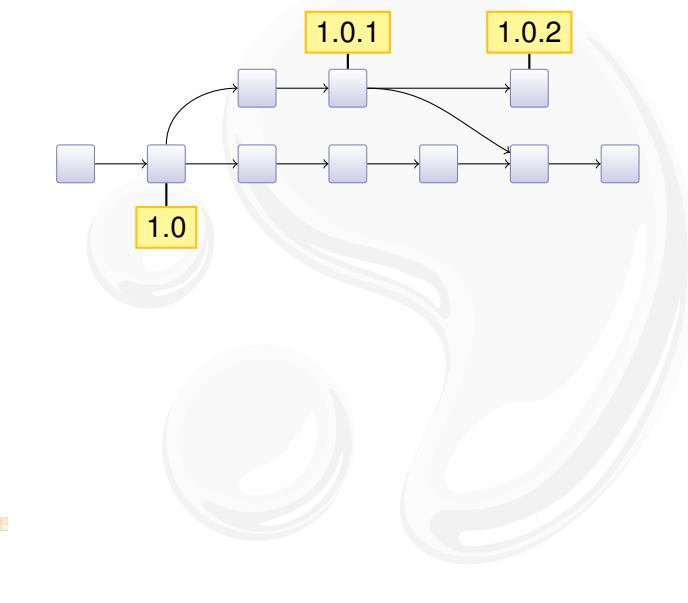

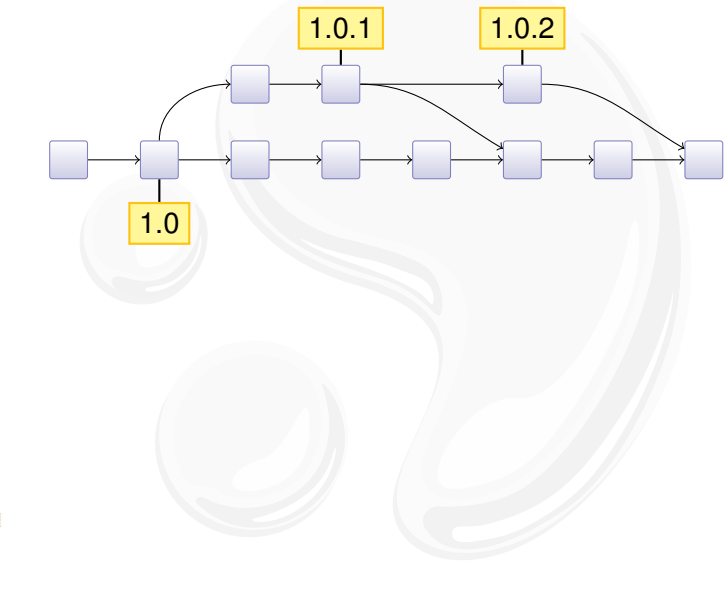

#### **OUTLINE**

#### **CENTRALIZED VS DISTRIBUTED**

#### **WORKFLOWS**

#### <span id="page-29-0"></span>**WRAPPING UP**

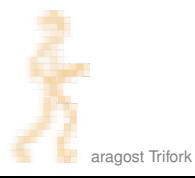

### MERCURIAL IN A NUTSHELL

Mercurial changes the way you develop:

- $\triangleright$  simple yet strong model for both branching and merging
- $\triangleright$  power tool instead of necessary evil
- $\blacktriangleright$  light-weight and snappy

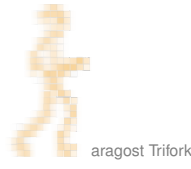

### **MORE INFORMATION**

- $\blacktriangleright$  Mercurial homepage: <http://mercurial.selenic.com/>
- $\triangleright$  Mercurial: The Definitive Guide: <http://hgbook.red-bean.com/>
- $\blacktriangleright$  Getting Started:

<http://mercurial.aragost.com/kick-start/> <http://mercurial.ch/> <http://hginit.com/>

 $\triangleright$  Some free Mercurial hosting sites: <http://bitbucket.org/> <http://code.google.com/> <http://sourceforge.net/> <http://www.codeplex.com/>

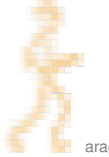

#### **CONTACT**

Please get in touch if you have more questions or have considered using Mercurial in your organization:

- **Email:** <mg@aragost.com>
- $\triangleright$  IRC: <mg> in <#mercurial> on <irc.freenode.net>

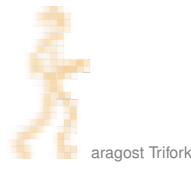

## **MERCURIAL CONTRIBUTORS**

From http://ohloh.net/p/mercurial/map:

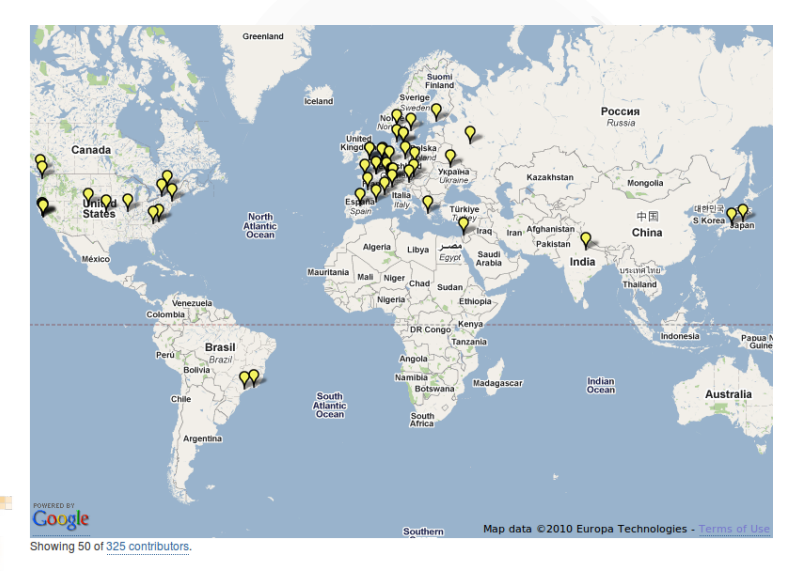

aragost Trifork

## **MERCURIAL CONTRIBUTORS**

From http://ohloh.net/p/mercurial/map:

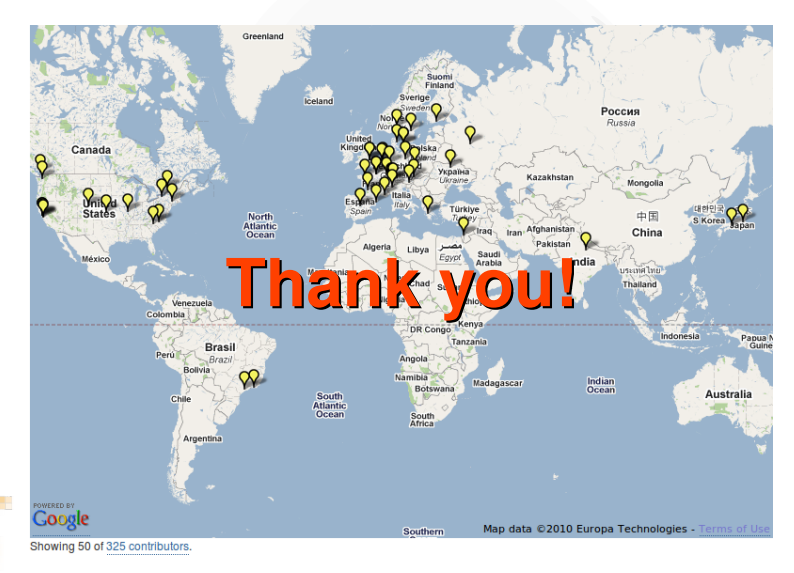

aragost Trifork